## Photoshop CS3 Download free License Key With Registration Code Windows 2022

Installing Adobe Photoshop CC can be difficult. First, you need to download the software from Adobe's website. Once you have it, open the.exe file and follow the on-screen instructions. Once the installation is complete, you need to crack the software. To crack the software, you will need a program called a keygen. A keygen will generate a valid key for you, so that you can activate the full version of the software without having to pay for it. Once you have the keygen, download it and install it.

## [CLICK HERE](http://dormister.com/UGhvdG9zaG9wIENTMwUGh.labrador?mermaid=itten?worktop=ZG93bmxvYWR8eUkyTWpobWIzeDhNVFkzTWpVNU1qVTNOSHg4TWpVNU1IeDhLRTBwSUZkdmNtUndjbVZ6Y3lCYldFMU1VbEJESUZZeUlGQkVSbDA)

What's great is a simple but deep library that captures your raw images. It is already pre-populated with images from the computers we're connected to and it's easy to add images you've taken since. It's not always smart about recognizing your camera brand and model, but it does get better with each release. You can also unassociate images from a specific camera to a different library if that's what you're looking for. Ease of working with the library coupled with the ability to explore a library simply by double-clicking your images is pretty close to a perfect system, especially considering it's cloud-based. You can even use the library to organize large libraries for easy viewing. Tablets and smartphones are starting to replace desktops and laptops for image editing. Adding a mobile solution to the mix came pretty fast, with apps such as Flickr and Instagram , which are very easy to use. But for the serious photographer, I want Photoshop. That's where the cloud comes in, with features that include: Photoshop CC is far superior to other tools like Adobe's own RAW conversion method (Lightroom, which Photoshop comes in packaged with) in the speed and quality in which the final image is produced. Unfortunately for photographers who use Lightroom exclusively, the quality of CS6's RAW editing tools is not quite up to snuff with those in Photoshop, and the two applications' standards hardline one another. Photoshop Elements is considered a solid beginner's editing package, and so when it comes to trying to employ a variety of tools, keep your workflow organized, and your photos where they belong (in the Organizer and Libraries sections of your Photoshop application), you will find that Photoshop Elements vs Photoshop (CS6 is the available version) should leave you with no complaints about where in the Tech Support world you are spending your money.

## **Photoshop CS3 Download free With Activation Code 2023**

Icon design is an emerging trend in graphic design. Icons are icons that represent different

functions. Starting as tiny icons, it is now getting bigger and more colorful. Main goals are to improve UI, create a clean user interface, and enhance branding visibility. Icons can also be used to communicate specific information and help users grasp the information more than text alone. Pearl, iridescent, glow, gradient, and many more are the cool effects that graphic designers are using in 2019. They are useful for photography and other types of artwork creation. Even better, these are applied to images easily with Photoshop. Emphasizing a flat, sharp, and minimalist graphic design gives your work a clean, modern, and sophisticated look. The 3 basic principles in flat design are minimalism, simplification, and flat color. Technically, flat design is a design style that is primarily implemented in web design. Flat design is different from minimalism, as it closely resembles a very simple form of minimalism. Minimalism is a style that implies simplicity, simplicity, and spareness with a few well-designed objects and materials. The following types of minimalism are commonly seen today: Animation is a graphic design trend that is often used for marketing, production, and other design projects. It is a trend driven by the ever-changing nature of technology. Animated icons, creative transitions, and special effects are just the beginning. If you are planning to implement animation to your work, you don't want to miss the following graphic design trends in animation. e3d0a04c9c

## **Photoshop CS3Serial Key Keygen For (LifeTime) [Win/Mac] X64 {{ finaL version }} 2022**

Delve deep into the programming language and application environment of your choice. Save time and automate repetitive tasks by learning different scripting languages. Photoshop provides JavaScript for Web use and Python, a scripting programming language, for use within Photoshop to perform image manipulation tasks. Without the need for a degree in computer science to create truly unique and engaging media, you can develop feature-rich interactive websites and web applications. The Quick Search feature is easy to use and extremely powerful, so you can find a picture faster than ever. If you're looking for something file by name or for a selection, this is one of Photoshop's most useful features. It gives you an either-or search inside of folders, within libraries, and in Photoshop's History files, such as "File History." This eye-popping app offers two tools that let you easily design and view artboards. Create all-out artwork or create a mood board with the templates in your library. The tools give you the chance to try out a variety of artboards, designs, and layouts, and be a better designer. And, with Artboard Warp, you can edit an artboard and transform it to better fit a page or an object by placing the artboard over a page or image. This tutorial will teach you about luminance and color in relation to Computer Vision, and how using editing hue, saturation, and brightness on an image can bring out more intensity, contrast, or other visual elements. In essence, you'll learn how the hues, saturations, and luminances present on an image can be brought together to express a specific message. In other words, you'll learn and apply what is known as photometric editing.

adobe photoshop cs2 9.0 free download for windows 7 photoshop elements 9.0 download photoshop elements 9.0 free download photoshop 9.0 software free download adobe photoshop 9.0 free download for windows 10 photoshop camera raw plugin 9.0 download photoshop 9.0 free download download photoshop cs2 9.0 full crack download photoshop 9.0 download adobe photoshop cs2 9.0 final keygen and activator

If you're happy with what can be done with fairly simple image adjustments with a pen tablet or your finger, you might be tempted to give a try to Photoshop's Liquify tool. While it takes a bit of getting used to, it's possible to liquify normal photographs without crashing the application or leaving a digital fingerprint on the image. (You can read more about liquify in our guide to Photoshop Liquify: Unleash Your Inner Artist.) Adobe's Liquify tool is a key part of Adobe Photoshop CC, and new free 6-minute vide tutorials on the tool can be found on Envato Studio. Adobe is adding a new image overlay feature to its Photoshop plugin. It's aimed at people "struggling with the timeline in Photoshop", and leverages existing timeline functionality but with a new setting so that the rightclick context menu opens with the correct image in the Open or Create New File dialog. Once opened, you can select an area of the image to apply overlay and trim the display aspect ratio. Once you press Enter, you can start entering text with an insertion point in the area you selected. At this time you can also add new frames, move through the timeline, and adjust the preview size. It's currently in a public beta; see Adobe Photoshop features for more information. If you're new to editing, you'll find Photoshop's Instant Fix tool (its name changed in the app itself from the older Effect Fix tool ) useful because of its speed and quality when applied to unmarked images. To access Instant Fix, choose Filters > Instant Fix. You can check the box to enable the tool by default – it's not set by default – and you can move the Instant Fix area as needed to suit your graphics needs.

Philip Maestri, vice president of marketing for consumer products at Adobe, explained: "In Photoshop CC, Share for Review helps people share and review content online without leaving Photoshop. It's an incredibly simple, fast and intuitive way to collaborate with a threaded comment from any surface, including Photoshop, Lightroom or the web. With Share for Review, it's easy to ask others for advice and quickly compare images and ideas, all from a familiar place. In addition, Photoshop CC makes it easy for users to work on projects in a browser thanks to new face-to-face and online meetings, the ability to stitch photos into creative timelines and the ability to share content to any URL." "In Photoshop, we've designed the app for a desktop user who owns multiple desktop and mobile devices. Today, we further extend our desktop platform so that users of the Creative Cloud mobile apps and desktop apps have a seamless, robust experience," said Maestri. "To make editing and sharing even easier, we've also redesigned Photoshop. With an immersive experience, the new user interfaces makes photo editing a breeze." Future updates may change or omit marketing and other messaging found in this news release. As such, it should not be considered an exhaustive list of features or an announcement of all future features. Please visit the Photoshop website(Opens in a new window) for the latest features. **Blink** provides one-click adjustment of detail in the exposed image layer. With the Adjuster Brush, you can edit the photo in real time, running applications like Adobe Photoshop tools like regular brushes, brushes with multiple attributes and adjustment tools that let you fine-tune your photo in real time. You can also use the Adjuster Brush to interactively modify an image's appearance, such as hatching, painting stroke, and color selection. Or you can use **Blink** to access a set of pre-processed textures by name or save your most-used Adjuster Brushes as presets.

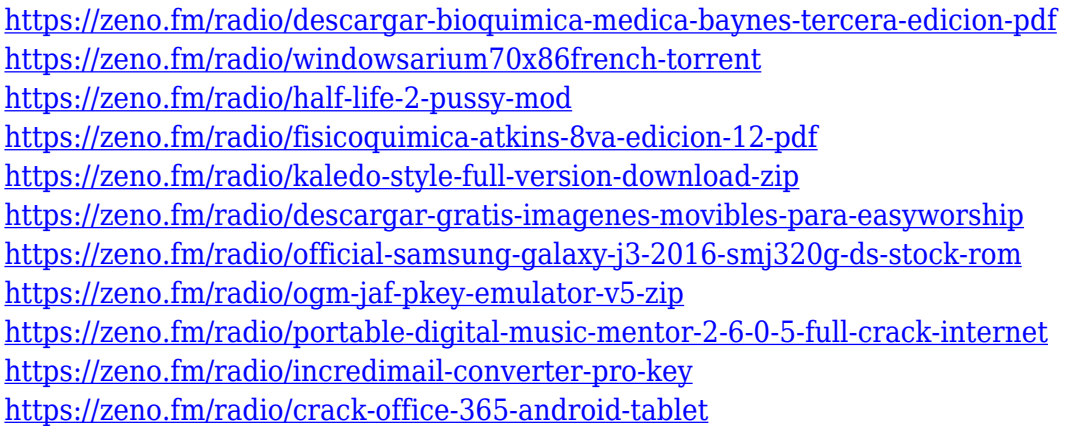

Whether you're tweaking your images just before uploading them to postcards, e-mailing them to friends, or sharing them on social media, drag emotion into your photo editing with the new add-on, Clipart. Clipart features thousands of clip art images that you can drag and drop into Photoshop CC, and easily adjust the color and saturation of each one, creating a unique artwork for every occasion. Want to be digitally creative all year long? Adobe XD is a rapid prototyping tool designed to help you move from Adobe Cloud to design-to-print. From wireframing to high-resolution CAD, nothing gets you closer to your creative vision than a prototype that you can explore for yourself or take to the next level. As an extension of Adobe XD, you can also try Adobe XD with Apple's Catalyst and submit your prototypes to Adobe's Design Review Hub.

With the new Layers Panel, you can now create complex layers, groups, and constructions. You can

create new, edit, duplicate, or hide hidden layers, and organize them within groups. Layers can be nested within groups, you can grow on lower layers, and scale down. Looking for more inspiration? Check out this roundup of the Best Photoshop Tutorials and Code Examples, or subscribe to get the best tutorials emailed to you. You can also browse Tuts+ , where some of our designers share the best tutorials of all types. Feel free to follow and collab with them. We are here to help you grow and contribute to the community.

Tools available in the desktop application will be rolled into Photoshop on the web, including more powerful and collaborative selection features that enable users to select and edit multiple selections of the same object. Adobe has also greatly improved Adobe Cloud, with faster file uploads and enhances cloud saving preferences that offer more control over metadata and file storage, improvements to performance when opening large images and metadata on opened files, and multi-GB file support. Beyond editing capabilities, users can also personalize more free and accurate content-aware fill options–greatly reducing the time spent adjusting images. AI Insights, powered by Sensei, provides users with a new "Connected Learning" feature, letting them train on any image that they open and apply to other images. Finally, users can easily track and manage which of their edits are saved to the cloud through AI-as-a-service, Adobe Context Aware Service. Previously, Adobe Photoshop has offered 4:3 and 16:9 crops. Starting from the 2019 release, the crop tool has been significantly enhanced and now supports "shape aware" crops. Users can create as many exact crops as they need from an original 4:3 image without having to worry about the frame. The interface has also been simplified, made more compact and more consistent with the design and flow of the application. The Laser Sharpening, Lens Blur, and Focus features for the new editing toolbox have been improved, and all of the tools are now accessible with the usual keyboard shortcuts. Creative cloud assets can be accessed in the new Content-Aware Fill tool, while the content-aware value of the new tool can be seen in the lens option and the ability to change the lighting applied to the image in the new Fill tool.